## Le premier ordinateur

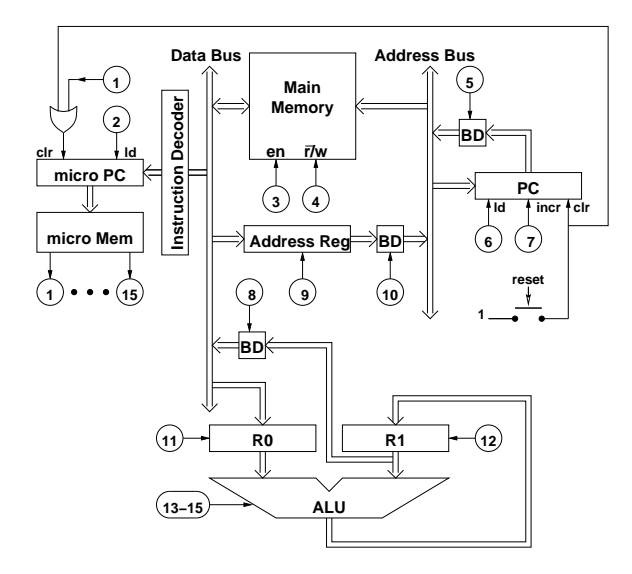

<span id="page-0-0"></span>← 一

# Zones fonctionnelles

- l'unité arithmétique et logique (l'unité de calcul)
- les registres (zone de stockage des données)  $\bullet$
- les séquenceur (zone dirigeant le tout)  $\bullet$

← 一

# Calcul et mémorisation

#### la zone de calcul

- l'UAL effectue les opérations mathématiques
- l'UAL prend les opérandes des opérations depuis les registres
- l'UAL renvoie les résultats dans les registres
- la zone de stockage
	- les registres sont la zone de stockage interne du processeur
	- plus rapide qu'un accès en mémoire
	- pour alimenter les registres, le processeur cherche les données en mémoire principale
	- la circulation des données s'effectue via les bus

( 伊 )

## **Séquenceur**

- **e** les registres et l'UAL sont régis par des commandes
- le séquenceur récupère les instructions stockées dans la mémoire principale
- ces instructions sont décodées puis envoyées au registre d'instructions
- Il décide alors quels sont les transferts de données nécessaires et les commandes à envoyer.
- Le travail du séquenceur est régi par une horloge (plus l'horloge est rapide, plus le séquenceur et donc le processeur travaillent vite)

← 一

#### Les instructions

- Le processeur exécute les instructions se trouvant en mémoire principale
- ces instructions sont stockées en codes numériques
- langage assembleur : traduction "mnémoniques" des codes numériques
- $\bullet$  on programme avec des langages évolués (C, C++, Java, etc.) qui sont assemblés par le compilateur.

← 冊→

## Exemples de commandes assembleur

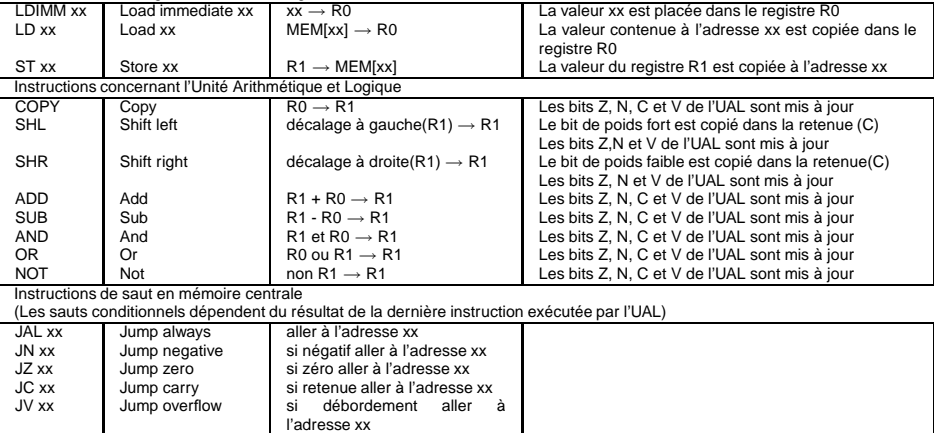

#### Instructions de chargement et de stockage

<span id="page-5-0"></span>← 伊 ト